## **Funzioni del Quadro 26LP - Prospetto delle liquidazioni periodiche**

Il modello 26LP "**Prospetto delle liquidazioni periodiche**" viene utilizzato per riepilogare le liquidazioni periodiche effettuate dalle società partecipanti alla procedura di liquidazione dell'Iva di gruppo ai sensi dell'art.73 e deve essere presentato dalla capogruppo all'agente della riscossione territorialmente competente, unitamente al prospetto IVA 26PR e alle eventuali garanzie prestate dalle società partecipanti alla procedura per le proprie eccedenze di credito compensate.

Il quadro si compila inserendo direttamente i dati nei campi di colore giallo.

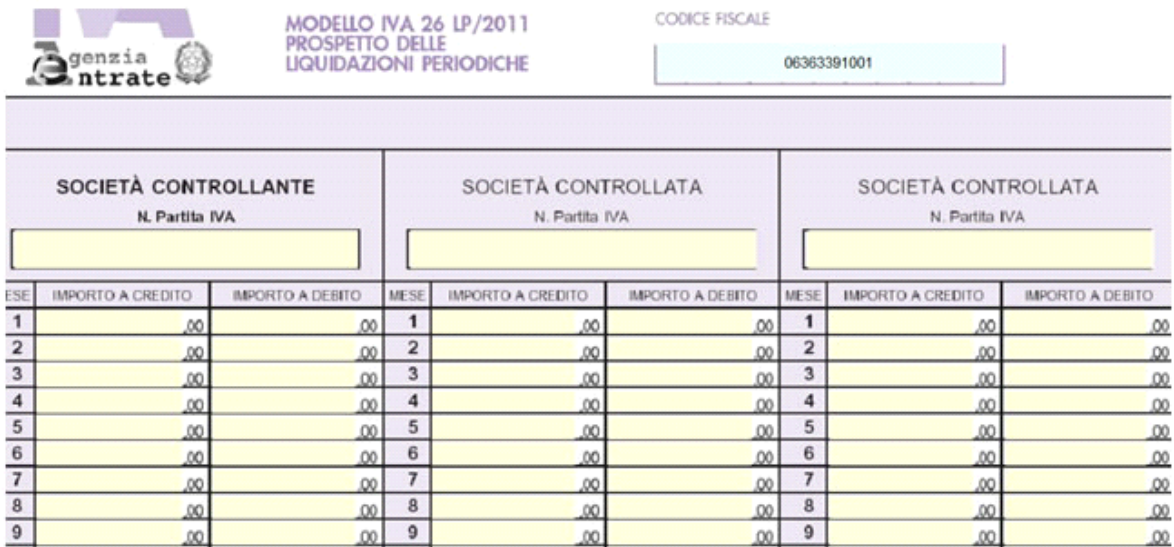

N° doc. 20721 - aggiornato il 14/01/2012 - Autore: GBsoftware S.p.A

GBsoftware S.p.A. - Via B. Oriani, 153 00197 Roma - C.Fisc. e P.Iva 07946271009 - Tel. 06.97626336 - Fax 075.9460737 - [email protected]